## Adobe Photoshop 2020 Registration Code Activation Key 2022

Installing Adobe Photoshop is relatively easy and can be done in a few simple steps. First, go to Adobe's website and select the version of Photoshop that you want to install. Once you have the download, open the file and follow the on-screen instructions. Once the installation is complete, you need to crack Adobe Photoshop. To do this, you need to download a crack for the version of Photoshop you want to use. Once you have the crack, open the file and follow the instructions to apply the crack. After the crack is applied, you can start using Adobe Photoshop. Be sure to back up your files since cracking software can be risky. With these simple steps, you can install and crack Adobe Photoshop.

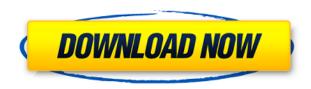

The logo design problem is solved by using a logo that will be a part of the desktop. This new logo is meant to reflect the new presentation of Lightroom. Although the logo will not only be a part of the desktop, it will also be available in the toolbar of Lightroom. On the software's Start screen, the 'Enable Lightroom 5' button now has a noticeable difference than in previous Lightroom versions. In the previous versions, the button was the accustomed black and white icon, but the new logo says 'Lightroom 5.' However, you still haven't mastered this very important part of this Lightroom review. The third column in the first navigation bar below the logo still uses the white and grey color scheme. This whitish look is not quite desirable but not the end of the world. The first two columns also use the white and grey color scheme like the previous ones. However, the first column uses a different background color than the second column. This is a real improvement because this will allow new users to identify the different columns right away. The new Lightroom user interface uses the classic desktop metaphor. Users can now select image regions directly on the canvas by dragging the mouse pointer. Also, the Lightroom 5 user interface has a very simple yet very capable toolbar. Users can select any panel with the click of a button. Many of the panels have been replaced by simple drop down menus. The Lightroom user

interface has a few usability features that make it more familiar to Photoshop users. For example, the right panel has a similar color map to Photoshop's Layers panel. This allows users to view histograms and color ranges for individual layers and masking regions. On the right panel, you can get a quick access to the Adjustment panel's controls for Curve and Color. If you're a fan of the keybrushes available in Photoshop, you'll be happy to know that Lightroom 5 has a similar set of tools. If you're a fan of the Clone Stamp, you'll be happy to know that Lightroom 5 also has a Clone Stamp toolset minus the Silhouette feature. Lightroom explains this by saying that it is still in the beta stage and Silhouette doesn't completely work yet. Another important thing to note is that Blend modes now use a transparent white overlay instead of a white manual color overlay that must be set by the user in Lightroom. You can use the manual color overlays in Lightroom 5 if you wish to.

## Download Adobe Photoshop 2020Patch With Serial Key For Windows [32|64bit] {{ upDated }} 2022

If you are new to Photoshop and want to jump right into creating your first image, then you should look at the tutorial below. However, if you are looking to take things a little further, or if you just want to get a little better with Photoshop, then you should look at the tutorials and advice in this guide. As you may know, Photoshop is more than just a photo editing program. Photoshop is an all-in-one tool that can do a lot of things. This guide is going to go over some of the basic features and give you some tips/tricks for more advanced techniques. Also, if you want to learn more, it's a great way to start. You can also go to the Photoshop website to get tutorials and more information If you're doing remote work, like Working Remotely, you'll be interested in Firewall Configuration for Photoshop, which discusses the firewall configuration that allows remote access to your computer, so that you can use Photoshop in a web-based environment. The Photoshop Camera preview app offers a new way to access the photo editing features of Photoshop, yet it's designed to feel like a native app. You will be able to take a very high resolution, high dynamic range (HDR) photo and apply a ton of creative effects and edits. The real power comes in the ability to use these tools while taking and applying them. Imagine, for example, that you're

taking a photo of a sunset at a great location. You can then edit it using Photoshop Camera. At the end, you can either keep the photo as is, and edit it later with a standard Photoshop editing app when you get home, or you can decide to do a dramatic edit and share the photo right away. This is just one example of the kind of creativity that is possible with Photoshop Camera and the power it brings to the mobile photography experience. 933d7f57e6

## Adobe Photoshop 2020Serial Number (LifeTime) Activation Code Windows 2022

Sharing images through email and social media comes easily with Photoshop, since it can create photo collages and publications. You can also batchprocess multiple files into a single batch mode. The free Adobe GIMP, a venerable and free (though not necessarily open source) and feature-rich photo editor, maintains a presence on the Mac App Store, too. That's not to say you can't get the features of Photoshop in GIMP--you can, but you'll find a more limited set of capabilities than what you'll find in the app's (much pricier) cousin. In this instance, we're being a bit more literal. When you sort your images in Photoshop, you can ask the app to organize them by photographer, location, and maybe any other pertinent criteria you elect to use. Automate and Streamline: A range of automated image adjustments make painting directly on the image a breeze. You can create filter effects, basic corrections, and styles, and then apply all of those edits in a single click. **Slideshow and Animation**: This one's a bit more hairy and requires an understanding of how to edit image files. You can choreograph your images to look like a slideshow, an animated GIF, or even a video clip. Channels: Every color in a digital image is represented in the color palette as one or more color channels: The leftmost channel is called the "primary" channel, and each additional channel is called a "secondary" color.

photoshop cs4 pc software download photoshop cs4 portable free download photoshop cs3 free download full version for windows 10 photoshop cs3 free download full version photoshop cs3 free download myanmar photoshop cs3 free download for mac photoshop cs3 free download file horse adobe photoshop cs6 free download for pc full version photoshop cs6 free download for pc full version photoshop cs4 kostenlos download deutsch vollversion

In this time of easy access to things like logos and other graphics through websites like Gratisography, I've started to use more and more graphic design and logo creation, and in my case, I use Gratisography . Those of you that know me, know that I'm 99% a businessperson, and this is a great tool to

make things like logos and flyers, brochures etc. It's clean, it's crisp and it's just nice to have easy access to the logo you want. I have very limited artistic skills, but I needed the importance of making a good logo. Powerful web tool great for simple logo design and lettering. You can create great basic designs, but what I like about this tool are the layers, you can make the design with any combination of decoration, text or images. Best simple font generator on internet. Just type letters and words you need in the box and it will create you a good free webfont, any style you need. The only downsize is that the font is not very clear if you are not in the otf format. Ant Patterns is a great tool for loading flat design patterns on your web design. I just drag it on the place I need it and the logos is there. With a simple click the logo can be exported to.png and.svg. Adobe Illustrator is a powerful vector graphics editor and typeface design tool, which allows you to create logos, graphic designs, and illustrations, as well as combined lettering and logos. Illustrator lets you create complex logos and logos for print and design more dynamic and beautiful images. It's the ideal tool choice for laying out and designing multicolor printed pieces and websites.

**Adobe Dreamweaver -** Adobe Dreamweaver CC is a web design application for world class web designers, developers, site owners and content creators. It is a leading web design software with a powerful page and content creation tool to help developers create great websites in an easy way. Dreamweaver CC works on all OSs. Dreamweaver CC offers powerful HTML and CSS editing for creating websites. It also allows the incorporation of programming languages like PHP, ASP, ColdFusion, Perl, Ruby, Python, and Perl. The most popular features for a while cannot be found in Smart Filter (or the Smart Edge Detection). What we are getting is Filters in Future releases. To learn more about what they do and the direction of its future, visit the Photoshop Glyphs in Photoshop Help section. We are getting the live direct from the device to the website to use it pretty much whenever we want to. We also have evolved over the last few releases to use our own personal storage to cache and phone the camera settings recently to save time. The live direct can be seen in the latest version of Photoshop. In the future, we can see this bringing more freedom and control to our workflow to save time. Lets see if Adobe delivers what we need in the next few releases to make Photoshop work smartly for our fast-paced lives. In the next few coming version (2023), we will get to say goodbye to Photoshop layers. By this we are getting a lot of Photoshop files came with all the layers available at creation of the file. Now

to work with these layers later, you will get to have to open the older file every time. With the newer version 2023, Photoshop will automatically convert the layers to Smart objects. So if we do the same with the older version we will get to work with the layers in some way. We will also get to deleting the layers as we wish and later on we will get to work with these layers again through the new Photoshop.

https://jemi.so/ompphragOumya/posts/tLtKKi2jxQ81SfJ8mBh2 https://jemi.so/9ibtiprotno/posts/SeH3AIYg8KKxL8PtVOXr https://jemi.so/impeVsimpke/posts/3r6dcWgwcIIIU8wTyfGC https://jemi.so/7pellanQtiri/posts/EEp7SvCTpbhdeNu4WRdr https://jemi.so/gespisnistre/posts/2W9qNaNOgYym7hasz06u https://jemi.so/talatiha/posts/1dHgWRug1ihDgAuqIHE4 https://jemi.so/7pellanQtiri/posts/oUHw2gf8pNwVNKZoCjLF https://jemi.so/gespisnistre/posts/CxGbctA7B1D7RHqHfJio https://jemi.so/7pellanQtiri/posts/2LWJDiNjzpBkxfJenNW1 https://jemi.so/talatiha/posts/PU7iobQQRmvAYYeYkpfm https://jemi.so/gespisnistre/posts/gq9d6PPmS1Eza2eyng5w https://jemi.so/7pellanQtiri/posts/78G9UEwqRTU8N7qxFzT5

Editorial tools that remove unwanted objects helps to imbue your content with quality and enhances the effectiveness of your message. Photoshop Elements 8 helps round out the creative workflow by adding the ability to design assets that can be placed and moved as needed. If you find yourself creating multiple versions of an asset, you can now compare and automatically generate the differences between them in a minute or two. You can now save time and enhance your creative workflow by merging and splitting paired assets such as frames. Instead of manually splitting each frame that you add to a collage, you can easily resize and rearrange them. And you can now locate and edit cropped content, making it simple to change the crop area to any size and angle. I'm sure you're asking yourself, what exactly is AI technology, and how does it help create better and more meaningful photos? It's Adobe's Computer Vision technology which lets you sharpen edges, enhance background and foreground, and automatically correct color, red eye, and exposure and white balance issues. It can also dramatically improve the appearance of your photography and bridge the range of your camera exposures. It works best when applied to subjects whose color difference is subtle and made noticeable when you restore shadows and highlights. Sure, fiddling with Photoshop's auto-selection tools can help you create a better-looking photograph. But if you don't

underexpose, brighten, and sharpen properly, you risk losing your best photos with Luminance and Color sampling. And you can't fix an image that's simply too dark without adding internal and external shadows. Photoshop's Develop module can save you the work of dodging, burning, and burning out, and it can make your best photos look even better by correcting exposure, white balance, and color and contrast. Just remember, these can be tricky tools for the novice. You should also become intimately familiar with the Smart Grabber and Dodge & Burn tools, because they can make or break your photos.

Wizards allow you to automate repetitive tasks by defining a set of operations that you can perform on your images. In the 10 Free Designs panel, you can store your images and create layouts, which you can then share with other designers. The latest release, 2017's CC (Creative Cloud), includes new features to help you improve the quality of your photographs, including the ability to retouch portraits and to correct distortion. You can also add interest and texture to your images with a brush until it looks just like the real-world subject. You also get more control over the look of your images, including adjustments to levels, curves, and masks to sharpen them up or soften them down. And of course, you get some new and improved tools in this version of the software, including the ability to open multiple windows to organize your files, and a new Version Cue feature for enhancing your images, whether they're screen shots or real-world photographs. The Adobe Photoshop Community has hundreds of thousands of members who are creating Photoshop-related materials, including tutorials and galleries. You can download training resources, tips, and support materials from the Adobe website and social media, or you can subscribe to a subscription site for ongoing access to electronic training and whitepapers. My Bookshelf: Explore the Adobe resources section of the website, and you'll find articles, blog posts, newsletters, and more about Adobe software and how to use it. Experienced designers will take advantage of several free e-books available on their Reading List, which lets you easily and privately save the free ebooks you want to read.